Oracle Email PDF

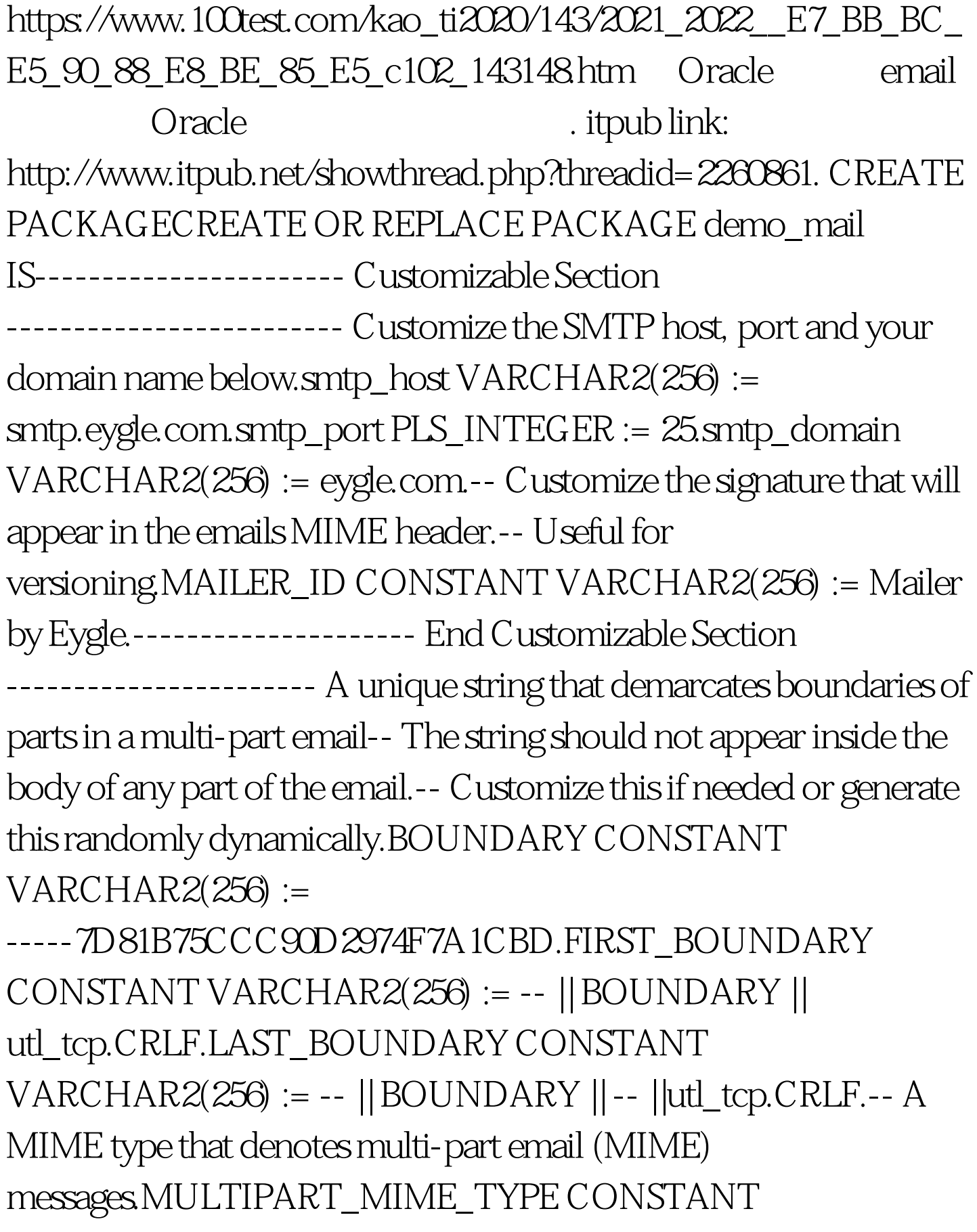

VARCHAR2(256) := multipart/mixed. boundary="||BOUNDARY || ".MAX\_BASE64\_LINE\_WIDTH CONSTANT PLS\_INTEGER :=  $76/4$  \* 3 - - A simple email API for sending email in plain text in a single call.-- The format of an email address is one of these:- someone@some-domain-- "Someone at some domain" -- Someone at some domain -- The recipients is a list of email addresses separated by-- either a "," or a "."PROCEDURE mail(sender IN VARCHAR2,recipients IN VARCHAR2,subject IN VARCHAR2,message IN VARCHAR2).-- Extended email API to send email in HTML or plain text with no size limit.-- First, begin the email by begin\_mail(). Then, call write\_text() repeatedly-- to send email in ASCII piece-by-piece. Or, call write\_mb\_text() to send- email in non-ASCII or multi-byte character set. End the email with- end\_mail().FUNCTION begin\_mail(sender IN VARCHAR2,recipients IN VARCHAR2,subject IN VARCHAR2,mime\_type IN VARCHAR2 DEFAULT text/plain,priority IN PLS\_INTEGER DEFAULT NULL)RETURN utl\_smtp.connection. 100Test

 $www.100 test.com$